# **Министерство сельского хозяйства Российской Федерации**

# **Федеральное государственное бюджетное образовательное учреждение высшего образования**

# **«ВОРОНЕЖСКИЙ ГОСУДАРСТВЕННЫЙ АГРАРНЫЙ УНИВЕРСИТЕТ ИМЕНИ ИМПЕРАТОРА ПЕТРА I»**

# **РАБОЧАЯ ПРОГРАММА**

# по дисциплине ПП.05.01 Производственная практика «Выполнение работ по профессии «Замерщик на топографо-геодезических и маркшейдерских работах»

Специальность: 21.02.20 «Прикладная геодезия (по отраслям)» Уровень образования – среднее профессиональное образование Уровень подготовки по ППССЗ - базовый Форма обучения - очная

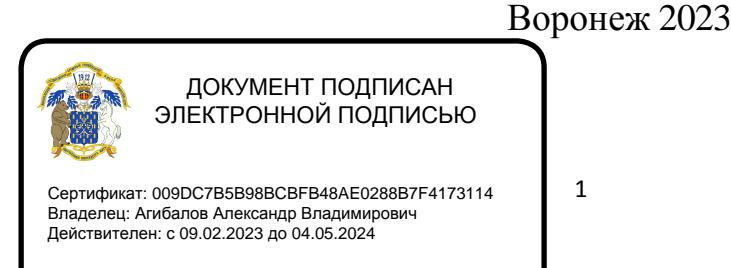

Рабочая программа составлена в соответствии с Федеральным государственным образовательным стандартом среднего профессионального образования по специальности 21.02.20 Прикладная геодезия, утвержденного приказом Министерства образования и науки России от 26.07.2022 № 617.

Составитель: доцент, к.э.н., доцент кафедры геодезии ФГБОУ ВО Воронежский ГАУ

**Черемисинов А.А**.

Рабочая программа рассмотрена и утверждена на заседании предметной (цикловой) комиссии (протокол №1 от 29.08.2023 г.)

Председатель предметной (цикловой) комиссии *Вескопи* Викин С.С.

Заведующий отделением СПО Порядив СА.

**Рецензент рабочей программы:** Директор ООО «Инженерная геодезия и топография» Веселов В.В.

# **1. ПАСПОРТ РАБОЧЕЙ ПРОГРАММЫ ПРОИЗВОДСТВЕННОЙ ПРАКТИКИ**

## **1.1. Область применения программы производственной практики**

Рабочая программа производственной практики ПП.05.01 Производственная практика «Выполнение работ по профессии "Замерщик на топографо-геодезических и маркшейдерских работах» профессионального модуля ПМ.05 «Выполнение работ по одной или нескольким профессиям рабочих, должностям служащих» является частью образовательной программы подготовки специалистов среднего звена (ППCC3), разработанной в соответствии с ФГОС СПО по специальности 21.02.20 «Прикладная геодезия (по отраслям)».

## **1.2. Место производственной практики в структуре ОП ПССЗ**

ПП.05.01 Производственная практика «Выполнение работ по профессии "Замерщик на топографо-геодезических и маркшейдерских работах» проводится в соответствии с утвержденным учебным планом после изучения междисциплинарного курса МДК.05.01 «Выполнение работ по профессии 12192 "Замерщик на топографо-геодезических и маркшейдерских работах"», прохождения учебной практики УП.05.01 Учебная практика «Выполнение работ по профессии "Замерщик на топографо-геодезических и маркшейдерских работах» перед сдачей квалификационного экзамена по профессиональному модулю ПМ.05 «Выполнение работ по одной или нескольким профессиям рабочих, должностям служащих».

## **1.3. Цели и задачи производственной практики, требования к результатам**

Цель производственной практики – приобретение необходимого практического опыта по освоению основного вида профессиональной деятельности и формирование профессиональных компетенций (ПК), а также приобретение необходимых умений и опыта практической работы в сфере профессиональной деятельности в ходе освоения профессионального модуля ПМ.05 «Выполнение работ по профессии 12192 "Замерщик на топографо-геодезических и маркшейдерских работах».

Задачи производственной практике формирование умений и практического опыта по выполнению работ по профессии "Замерщик на топографо-геодезических и маркшейдерских работах, подготовка обучающихся для самостоятельного выполнения работ подобного вида.

#### **1.4. Трудоемкость и сроки проведения производственной практики**

Трудоемкость производственной практики ПП.05.01 Производственная практика «Выполнение работ по проектированию, созданию и обработке опорных геодезических сетей, нивелирных сетей и сетей специального назначения» в рамках освоения профессионального модуля ПМ.05 «Выполнение работ по профессии "Замерщик на топографо-геодезических и маркшейдерских работах» составляет 36 часов (1 неделя) (3 г. 10 м)

Сроки проведения производственной практики ПП.05.01. Производственная практика «Выполнение работ по профессии "Замерщик на топографо-геодезических и маркшейдерских работах» определяются рабочим учебным планом по специальности 21.02.20 «Прикладная геодезия» (по отраслям)» и графиком учебного процесса.

Производственная практика проводится в 6 семестре (3 г. 10 м).

## **1.5. Место прохождения производственной практики**

Способы проведения практики – стационарный, выездной.

Практика проводится в дискретной форме – путем выделения в календарном учебном графике непрерывного периода учебного времени для проведения практики ПП.05.01. Производственная практика «Выполнение работ по профессии "Замерщик на топографо-геодезических и маркшейдерских работах»

## **2. СТРУКТУРА И СОДЕРЖАНИЕ ПРОИЗВОДСТВЕННОЙ ПРАКТИКИ 2.1. Объем производственной практики и виды работ**

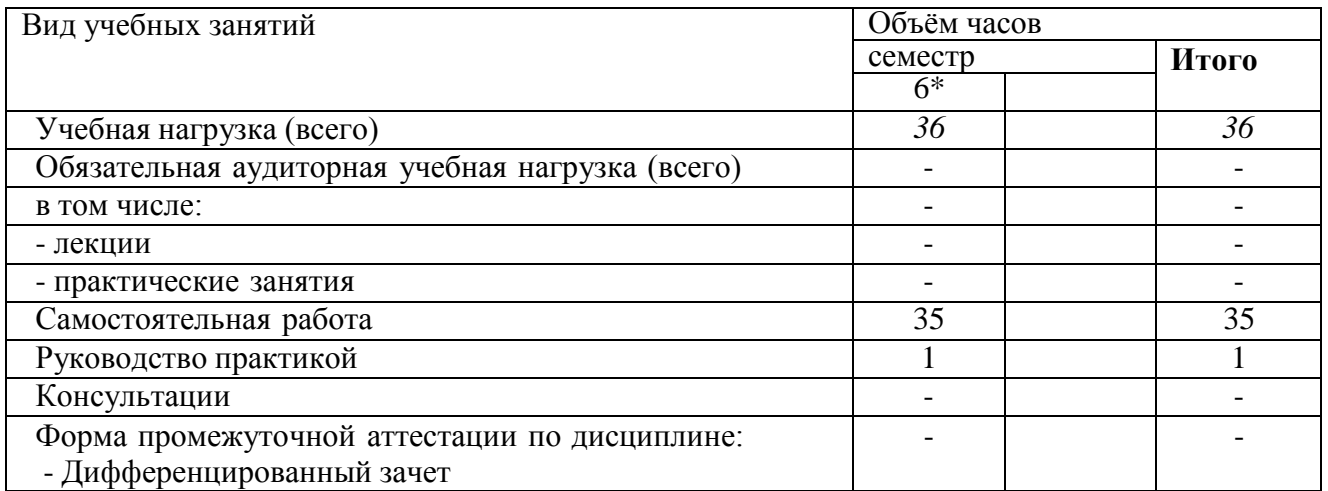

**\***6 семестр - при сроке получения среднего профессионального образования по программам подготовки специалистов среднего звена 3 года 10 месяцев;

Результатом прохождения ПП.05.01 Производственная практика «Выполнение работ по профессии "Замерщик на топографо-геодезических и маркшейдерских работах» в рамках освоения профессионального модуля ПМ.05 «Выполнение работ по одной или нескольким профессиям рабочих, должностям служащих» является приобретение необходимых умений и практических навыков по освоению основного вида профессиональной деятельности и формирование профессиональных компетенций в сфере профессиональной деятельности:

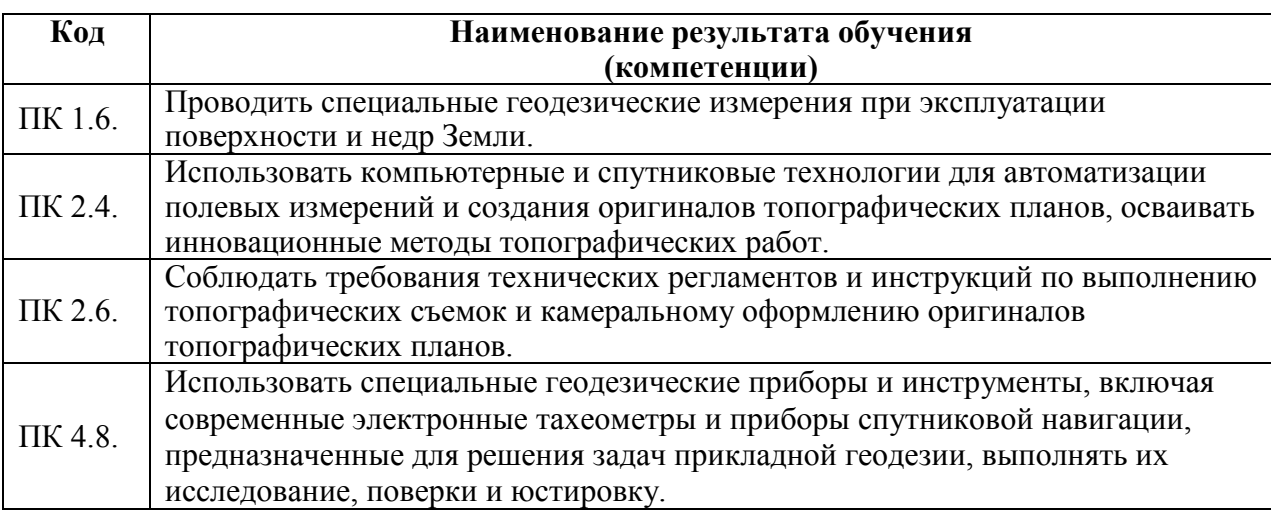

# **2.2. Структура и содержание производственной практики**

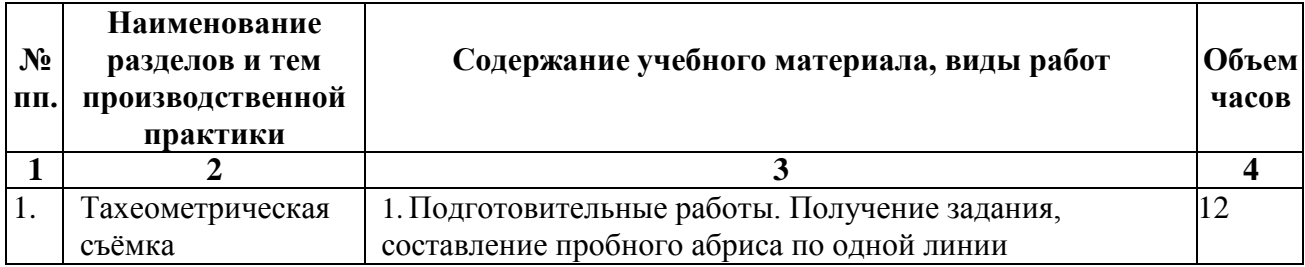

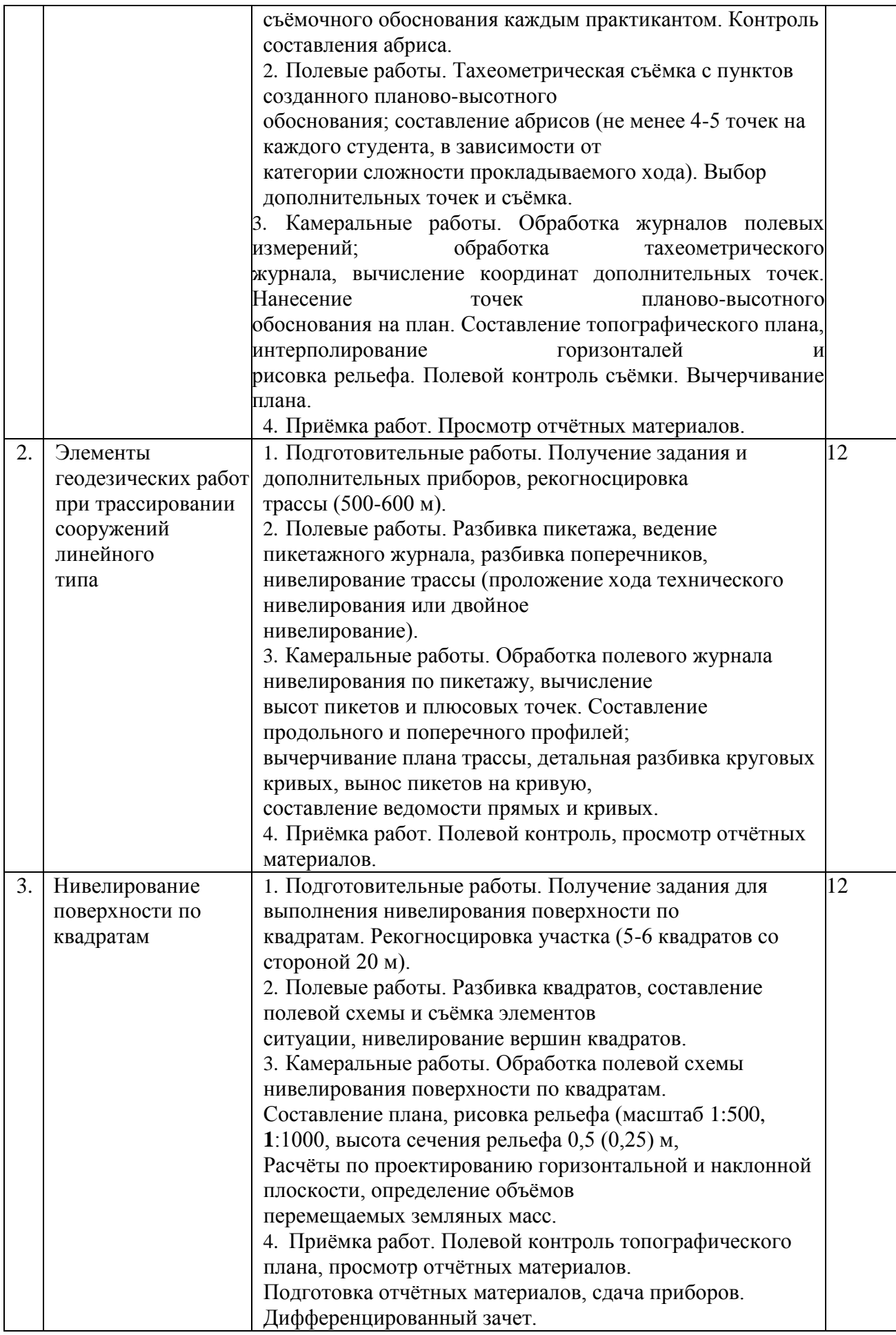

## **Примерные задания для прохождения производственной практики:**

Задача 1. Выполнить измерения превышений методом из серединынивелиром Н-10КЛ. Задача 2. Перечислите контроли на станции при измерениипревышений при выполнении технического нивелирования.

Задача 3. Вычислит невязку, нивелирного хода технического нивелирования длинной 1,83км.

Задача 4. Вычислить невязку нивелирного хода АВ, если суммапревышение равна – 6,26 м, Н<sub>А</sub>=130,25 м, Н<sub>В</sub>=124,18м.

Задача 5. Перечислите условные обозначения используемые при построении плана местности.

Задача 6. Определить расстояние до точки нулевых работ,расположенной между пикетами 1 и 2, если рабочие отметки в этих точках h1раб=-2,10м, h2раб=+1,40м. Дать схему.

Задача 7. Выполнить вынос в натуру проектного угла теодолитом2Т30

Задача 8. Как в графическом редакторе AutoCAD выполняется определение площадей.

## **3. УСЛОВИЯ РЕАЛИЗАЦИИ РАБОЧЕЙ ПРОГРАММЫ ПРОИЗВОДСТВЕННОЙ ПРАКТИКИ**

## **3.1. Место и график проведения производственной практики**

Место и график проведения производственной практики определяется заведующим отделением СПО. Руководителями практики назначаются, согласно приказу ректора университета, преподаватели (или почасовики) кафедры геодезии.

Руководство производственной практикой осуществляется преподавателями дисциплин профессионального цикла.

Продолжительность рабочего дня обучающихся при прохождении учебной и производственной практики регламентируется ст. 92, ст. 94 ТК РФ.

Производственная практика реализуется в организациях, направление деятельности которых соответствует профилю подготовки обучающихся: в экономических подразделениях коммерческих организаций, независимо от вида деятельности (хозяйственных обществах, государственных (муниципальных) унитарных предприятий, производственных кооперативах, хозяйственных товариществах), на основе договоров о совместной деятельности, заключенных между этими организациями и ФГБОУ ВО Воронежский ГАУ.

## **3.2. Учебно-методическое обеспечение**

Сведения об электронных полнотекстовых ресурсах, доступ к которым обеспечивается на основании прямых договоров

Перечень документов, подтверждающих наличие/право использования цифровых (электронных) библиотек, ЭБС

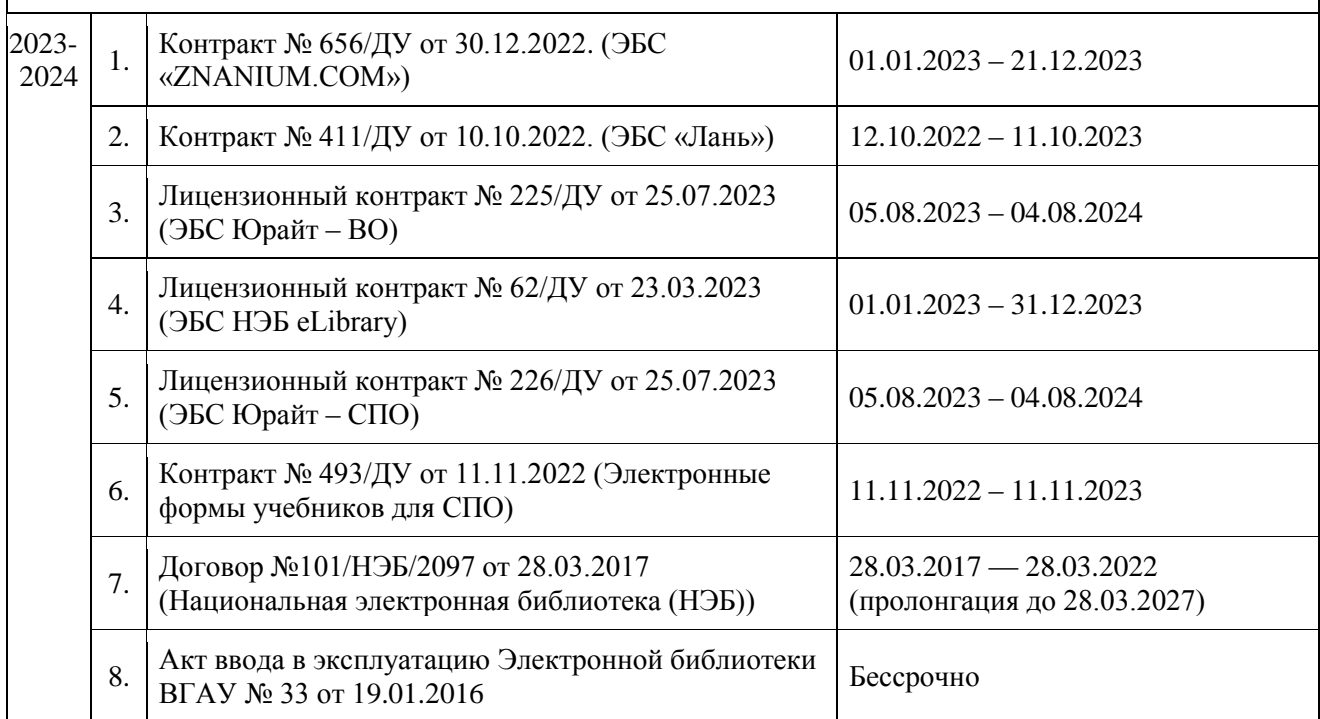

## **3.3. Обеспеченность учебной литературой при реализации рабочей программы 3.3.1. Основные источники:**

1. Инженерная геодезия и геоинформатика [электронный ресурс] : учебник для вузов / М. Я. Брынь, Г. С. Бронштейн, В. Д. Власов [и др.] ; под редакцией С. И. Матвеева .— Инженерная геодезия и геоинформатика, 2023-04-06 .— Электрон. дан. (1 файл) .— Москва :

Академический проект, 2020 .— 484 с.

2. Геодезия [электронный ресурс] : Учебник / Ю. А. Кравченко .— 1 .— Москва : ООО "Научно-издательский центр ИНФРА-М", 2017 .— 344 с.

## **3.3.2. Дополнительные источники:**

1. Кузнецов П.Н. Геодезия. Часть I [Электронный ресурс] : учебник / П.Н. Кузнецов .— Геодезия. Часть I, 2018-08-25 .— Москва : Академический Проект, 2010 .— 256 с. [ЭИ] [ЭБС IPRBooks]

2. Поклад Г.Г. Геодезия [Электронный ресурс] : учебное пособие / С.П. Гриднев ; Г.Г. Поклад .— Геодезия, 2013 .— 544 c [ЭИ] [ЭБС IPRBooks]

3. Поклад Г.Г. Практикум по геодезии [Электронный ресурс] : учебное пособие / Н.А. Чучукин ; Н.С. Анненков ; Г.Г. Поклад ; О.В. Есенников ; С.П. Гриднев ; А.Н. Сячинов 2015 .— 488 c [ЭИ] [ЭБС IPRBooks]

#### **3.3.3. Методические издания**

1. Производственная практика (по профилю специальности) выполнение работ по созданию геодезических, нивелирных сетей и сетей специального назначения : методические указания по освоению дисциплины и самостоятельной работе для обучающихся по специальности 21.02.08 Прикладная геодезия / сост. А.А. Черемисинов. – Воронеж : ВГАУ, 2024. – 21 с.

#### **3.3.4. Периодические издания**

1. Геодезия и картография : научно-технический и производственный журнал / учредитель : Главное управление геодезии и картографии .— Москва : Государственный картографический и геодезический центр, 1956- .

2. Геопрофи : научно-технический журнал по геодезии, картографии и навигации / Информационное агентство "ГРОМ" .— Москва : Проспект, 2011

3. Вестник Росреестра : официальное издание / учредители : Федеральная служба государственной регистрации, ФГУП "Федеральный кадастровый центр "Земля" .— Москва : Земля, 2009

4. Землеустройство, кадастр и мониторинг земель : научно-практический ежемесячный журнал / учредитель : Академия общественно-экономических наук .— Москва : Просвещение, 2005

5. Вестник Воронежского государственного аграрного университета : теоретический и научно-практический журнал / Воронеж. гос. аграр. ун-т .— Воронеж : ВГАУ, 1998

| Название                                              | Размещение               |
|-------------------------------------------------------|--------------------------|
| Операционные системы MS Windows /Linux / Ред ОС       | ПК в локальной сети ВГАУ |
| Пакеты офисных приложений MS Office /                 | ПК в локальной сети ВГАУ |
| OpenOffice/LibreOffice                                |                          |
| Программы для просмотра файлов Adobe Reader /         | ПК в локальной сети ВГАУ |
| DjVuReader                                            |                          |
| Браузеры Яндекс Браузер / Mozilla Firefox / Microsoft | ПК в локальной сети ВГАУ |
| Edge                                                  |                          |
| Антивирусная программа DrWeb ES                       | ПК в локальной сети ВГАУ |
| Программа-архиватор 7-Zip                             | ПК в локальной сети ВГАУ |
| Мультимедиа проигрыватель MediaPlayer Classic         | ПК в локальной сети ВГАУ |
| Платформа онлайн-обучения eLearning server            | ПК в локальной сети ВГАУ |
| Система компьютерного тестирования AST Test           | ПК в локальной сети ВГАУ |
|                                                       |                          |

**3.4. Материально-техническое и программное обеспечение**

Сведения о программном обеспечении общего назначения

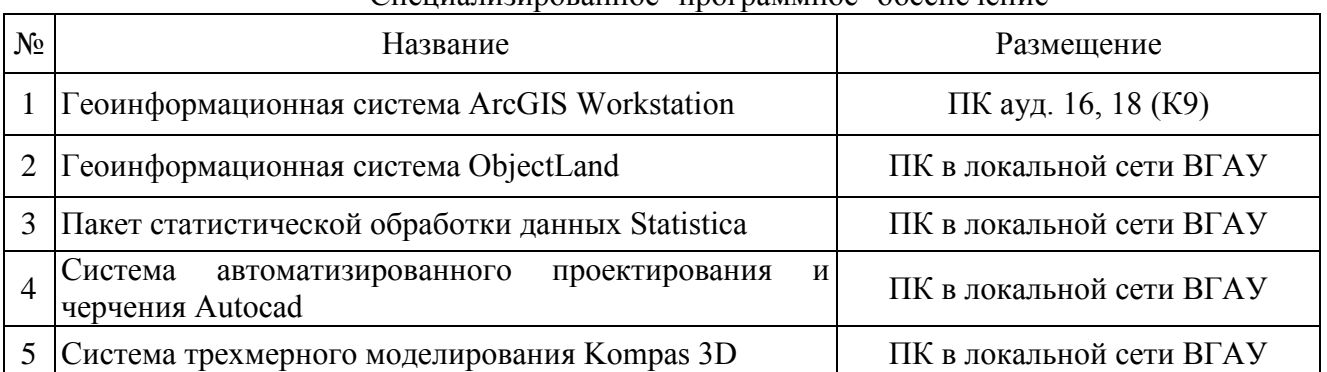

## Специализированное программное обеспечение

# Помещения и оборудование для проведения учебной практики Для контактной работы

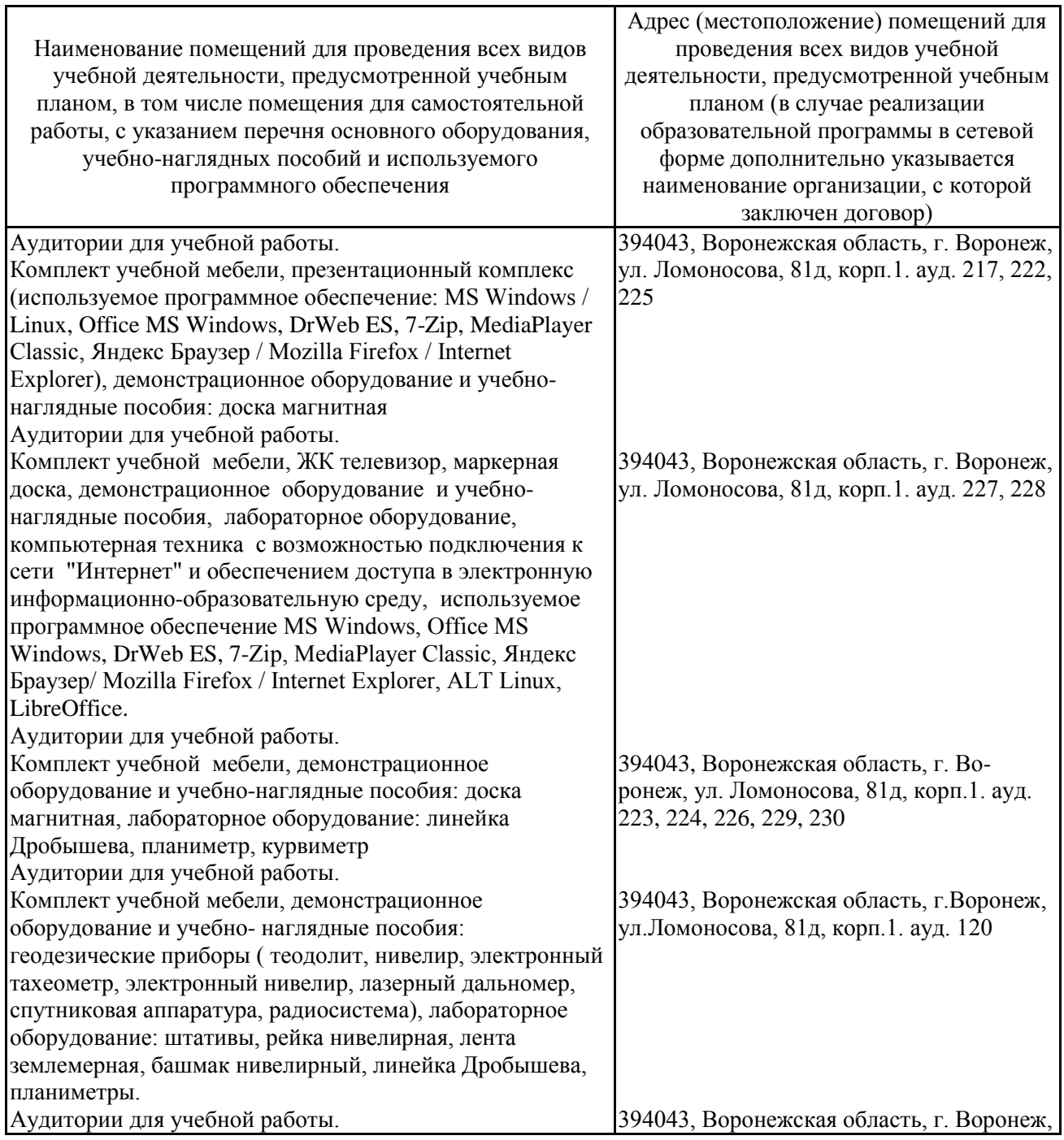

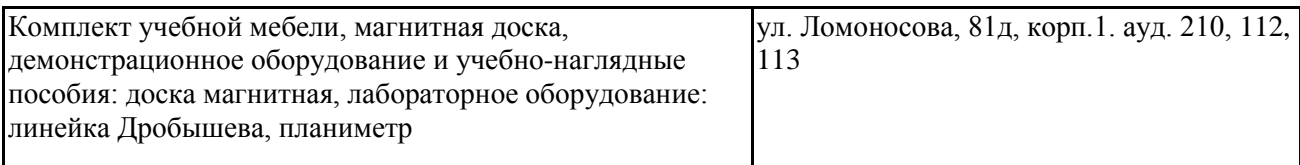

#### Для самостоятельной работы

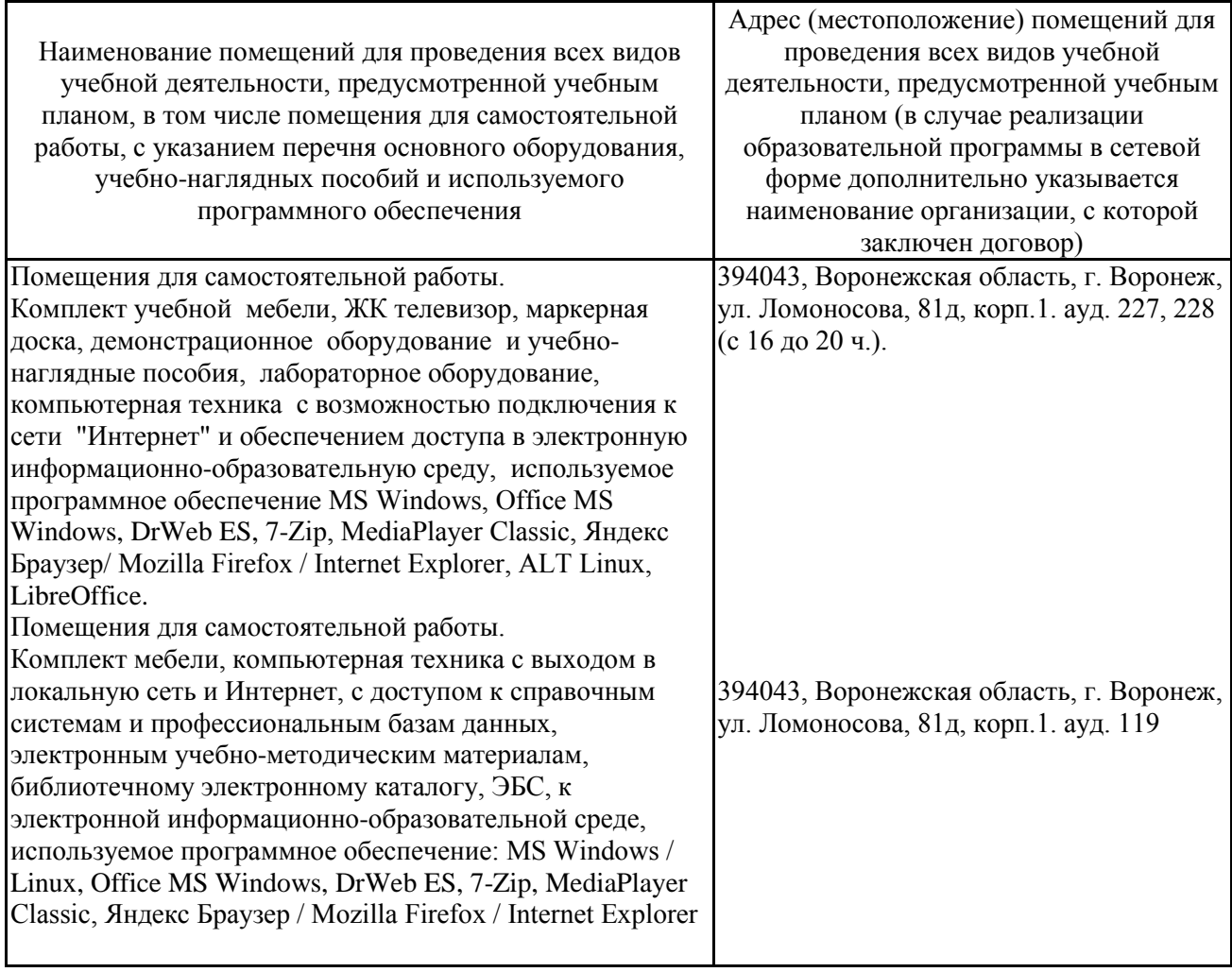

## **4. ФОНД ОЦЕНОЧНЫХ СРЕДСТВ, КОНТРОЛЬ И ОЦЕНКА РЕЗУЛЬТАТОВ ПРОХОЖДЕНИЯ ПРОИЗВОДСТВЕННОЙ ПРАКТИКИ**

В период прохождения производственной практики обучающиеся обязаны вести документацию, которая является обязательной для прохождения аттестации по практике:

1. Дневник практики (ПРИЛОЖЕНИЕ А).

2. Отчет о прохождении производственной практики (ПРИЛОЖЕНИЕ Б).

Текущий контроль успеваемости и оценка результатов прохождения производственной практики осуществляется руководителями практики от образовательной организации и организации в процессе выполнения обучающимися заданий, практических проверочных работ. В результате прохождения производственной практики ПП.01.01 Производственная практика «Выполнение работ

по проектированию, созданию и обработке опорных геодезических сетей, нивелирных сетей и сетей специального назначения» обучающийся должен приобрести профессиональные практические умения и опыт.

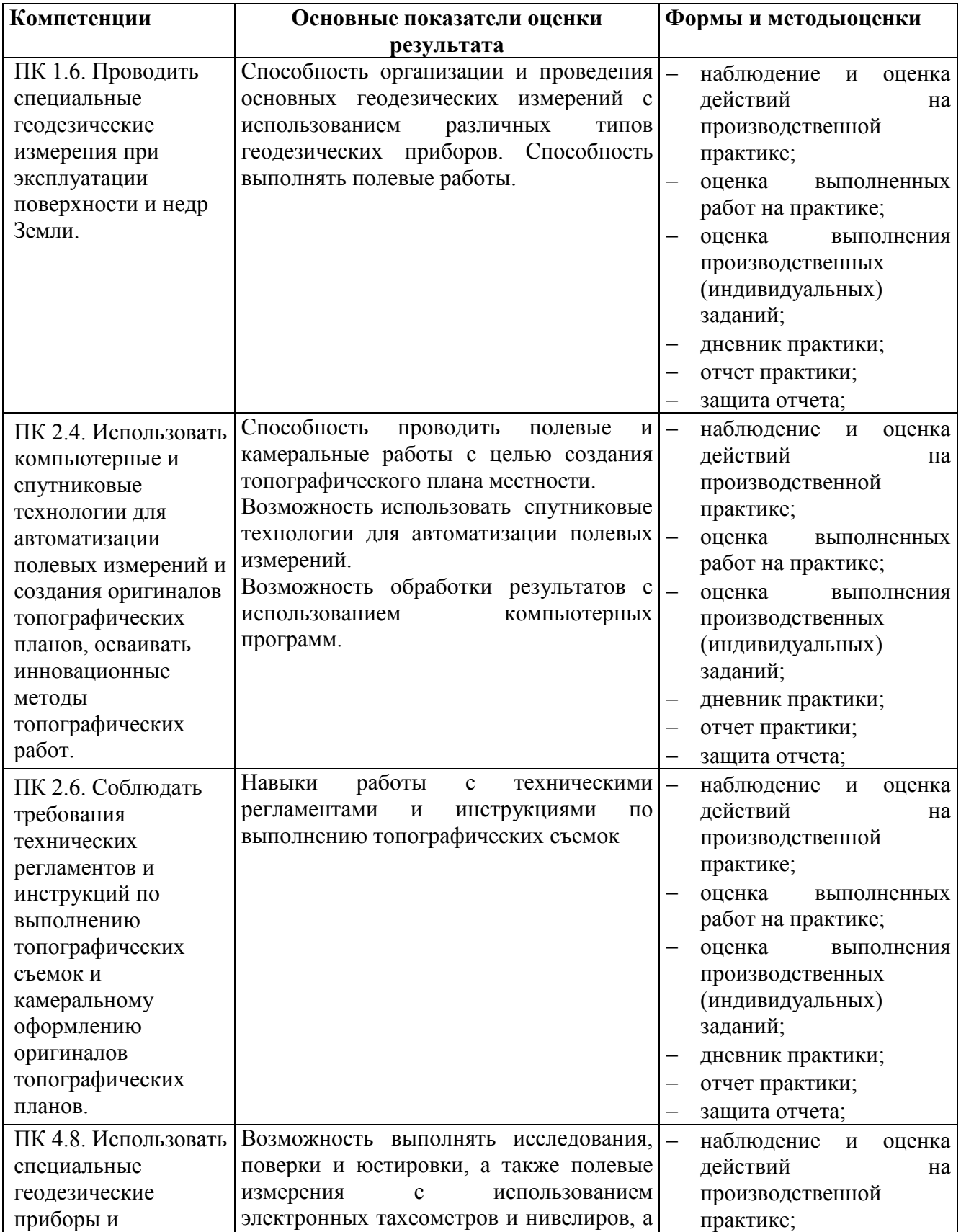

## **4.1. Оценка результатов прохождения производственной практики**

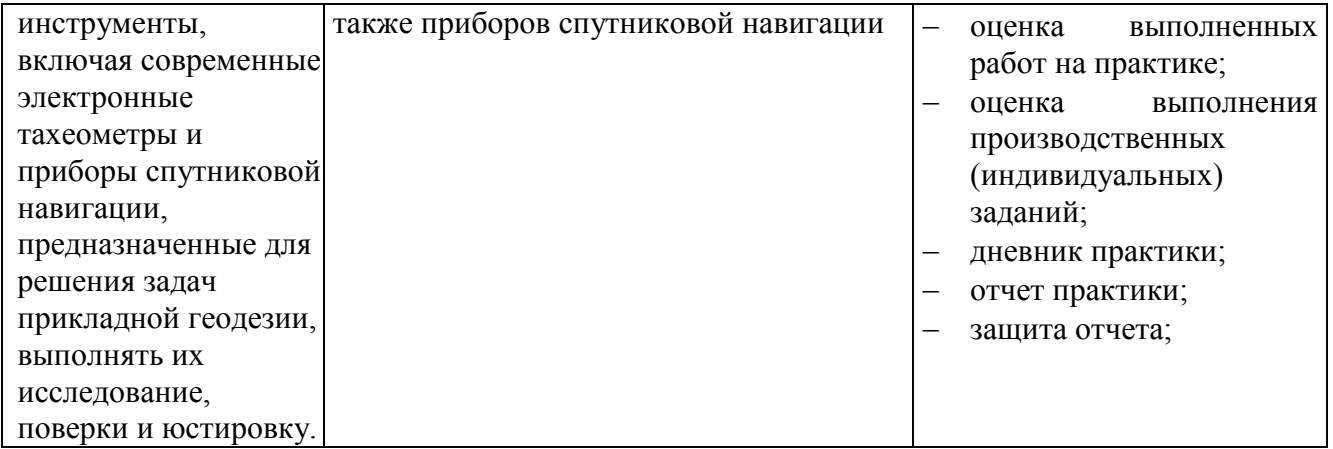

## **4.2. Оценочные средства по итогам производственной практики**

Аттестация по итогам производственной практики ПП.05.01 Производственная практика «Выполнение работ по профессии "Замерщик на топографо-геодезических и маркшейдерских работа» служит формой контроля освоения профессиональных компетенций, приобретенных умений, навыков и практического опыта обучающихся в соответствии с требованиями ФГОС СПО по специальности 21.02.20 «Прикладная геодезия» (по отраслям)». Формой промежуточной аттестации по итогам производственной практики является дифференцированный зачет. Аттестация проводится в последний день практики.

К аттестации по практике допускаются обучающиеся, выполнившие требования программы производственной практики и предоставившие полный пакет отчетных документов.

В процессе аттестации проводится экспертиза овладения профессиональными компетенциями.

При выставлении итоговой оценки по практике учитываются:

- результаты экспертизы овладения обучающимися профессиональными компетенциями;
- качество и полнота оформления отчетных документов по практике;
- характеристика с места прохождения практики (характеристика руководителя практики от организации).

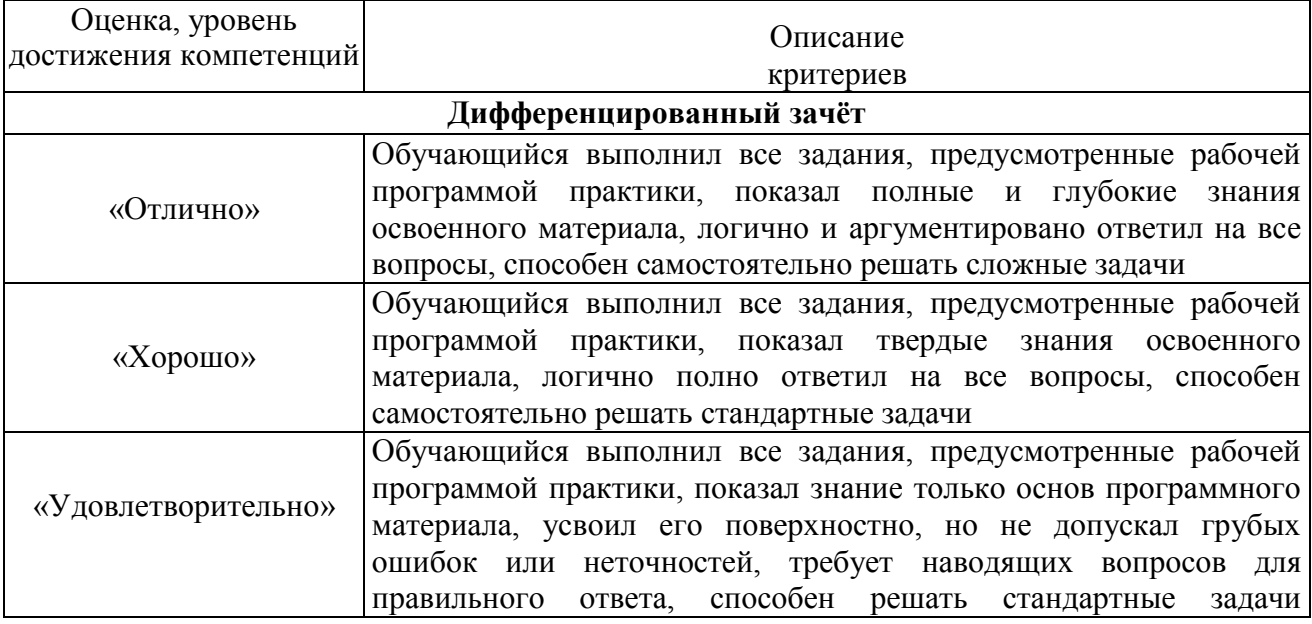

#### **Критерии оценки промежуточной аттестации**

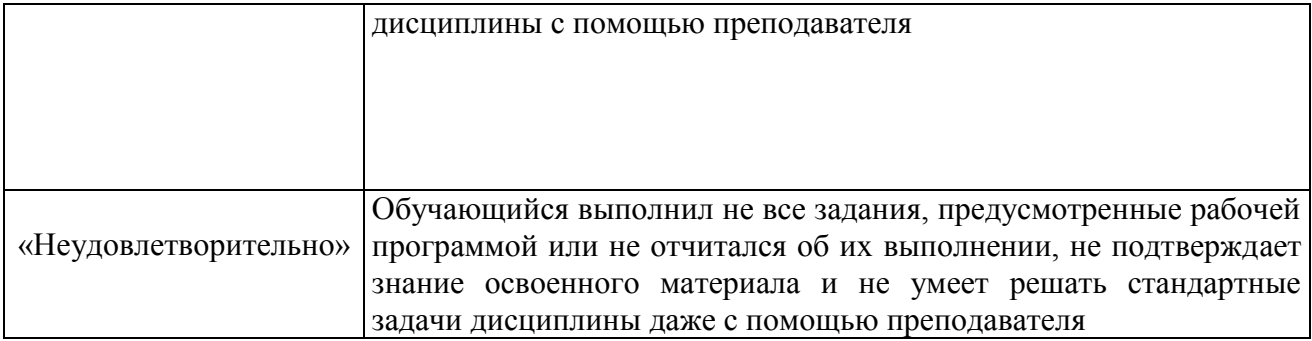

### **4.3 Оценочные средства для проведения промежуточной аттестации обучающихся по** производственной практике

### **Примерные вопросы для проведения промежуточной аттестации по итогам производственной практики:**

- 1. Состав работ при тахеометрической съёмки.
- 2. Опорная геодезическая сеть, классификация.
- 3. Поверки и юстировки теодолита.
- 4. Поверки и юстировки нивелира.

5. Полевые работы. Тахеометрическая съёмка с пунктов созданного планововысотного обоснования.

6. Съемка местности, составление абрисов Выбор дополнительных точек и съёмка.

7. Камеральные работы. Обработка журналов полевых измерений; обработка тахеометрического журнала.

8. Уравнивание опорной геодезической сети, вычисление координат дополнительных точек.

9. Составление топографического плана. Нанесение точек планово-высотного обоснования на план.

10. Интерполирование горизонталей и рисовка рельефа. Полевой контроль съёмки.

11. Техническое нивелирование, состав работ.

12. Рекогносцировка трассы. Разбивка пикетажа, ведение пикетажного журнала, разбивка поперечников,

13. Нивелирование трассы.

14. Камеральные работы. Обработка полевого журнала нивелирования по пикетажу, вычисление высот пикетов и плюсовых точек.

15. Составление продольного и поперечного профилей.

16. Разбивка круговых кривых, вынос пикетов на кривую,

17. Площадное нивелирование, нивелирования поверхности по квадратам. Разбивка квадратов, составление полевой схемы и съёмка элементов ситуации, нивелирование вершин квадратов.

18. Камеральные работы. Обработка полевой схемы нивелирования поверхности по квадратам.

19. Составление плана, рисовка рельефа.

20. Проектирование горизонтальной и наклонной плоскости, определение объёмов перемещаемых земляных масс.

### ПРИЛОЖЕНИЕ 1 **ФЕДЕРАЛЬНОЕ ГОСУДАРСТВЕННОЕ БЮДЖЕТНОЕ ОБРАЗОВАТЕЛЬНОЕ УЧРЕЖДЕНИЕ ВЫСШЕГО ОБРАЗОВАНИЯ «ВОРОНЕЖСКИЙ ГОСУДАРСТВЕННЫЙ АГРАРНЫЙ УНИВЕРСИТЕТ ИМЕНИ ИМПЕРАТОРА ПЕТРА I**

# **ОТДЕЛЕНИЕ СПО**

## **ДНЕВНИК**

# **ПРОИЗВОДСТВЕННОЙ ПРАКТИКИ**

# **по ПМ.05. «Выполнение работ по одной или нескольким профессиям рабочих, должностям служащих»**

**Обучающийся (ФИО)**

**Курс**

**Специальность 21.02.20 «Прикладная геодезия (по отраслям)»**

**ВОРОНЕЖ-2023**

## **Записи о работах, выполненных во время прохождения производственной практики**

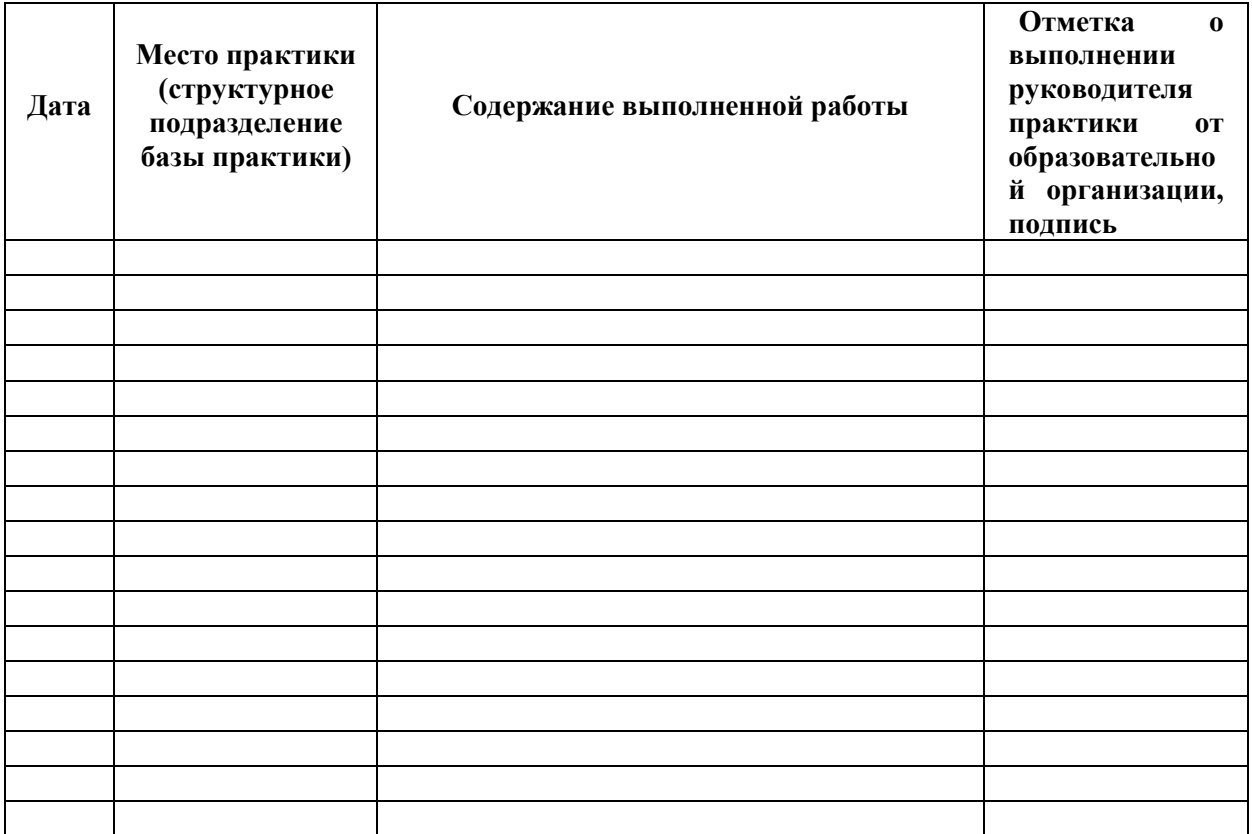

Руководитель практики от образовательной организации

(подпись)

(дата) (ФИО, должность)

Руководитель практики от организации

(подпись)

МП

(дата) (ФИО, должность)

## **Отчет** о прохождении производственной практики профессионального модуля

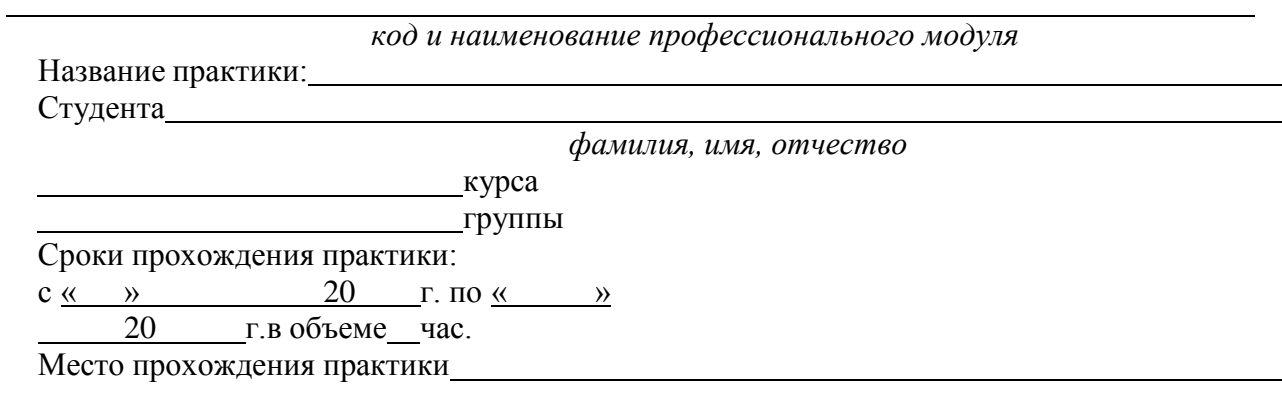

*наименование организации*

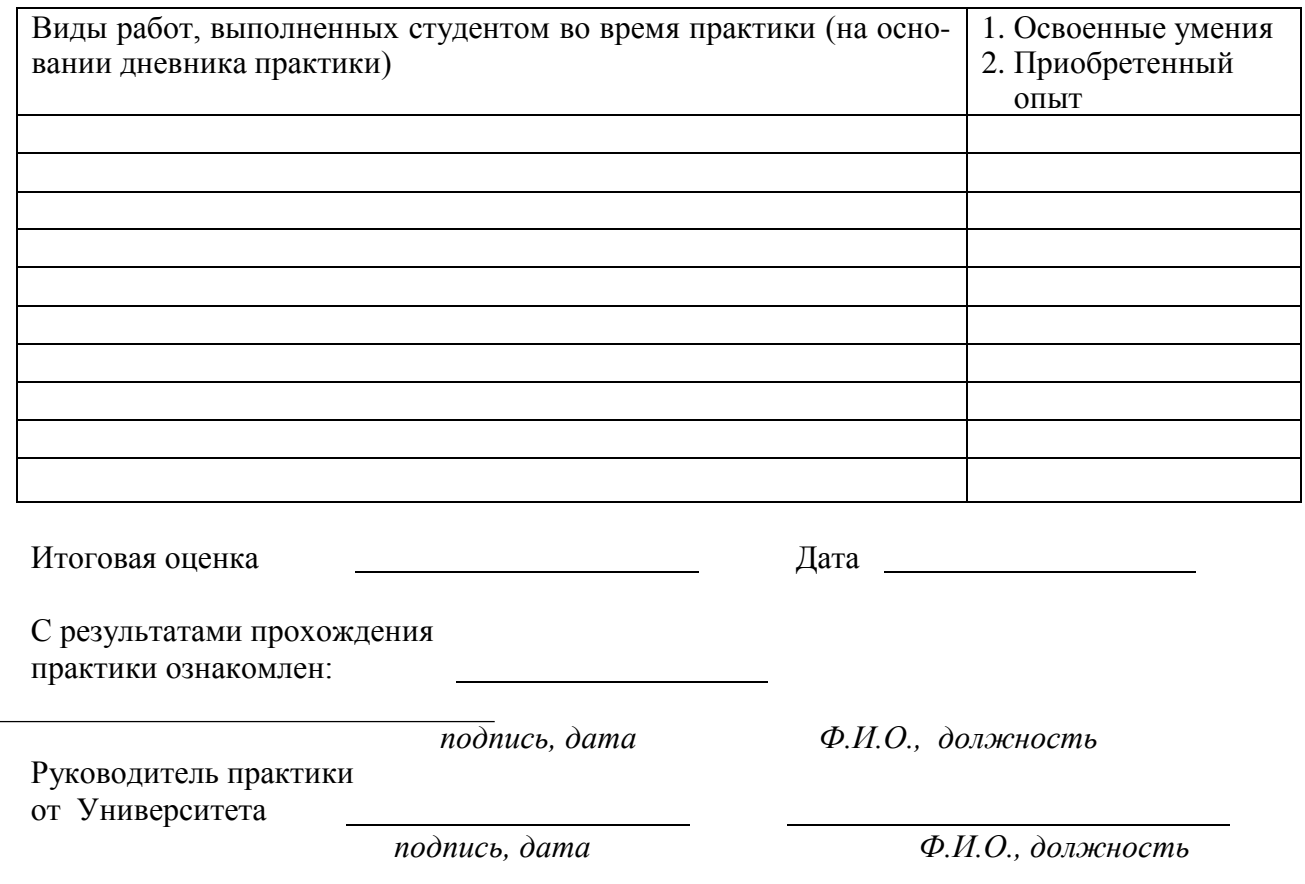

Воронеж 2023

# **Приложение 1**

#### **Лист периодических проверок рабочей программыи информация о внесенных изменениях**

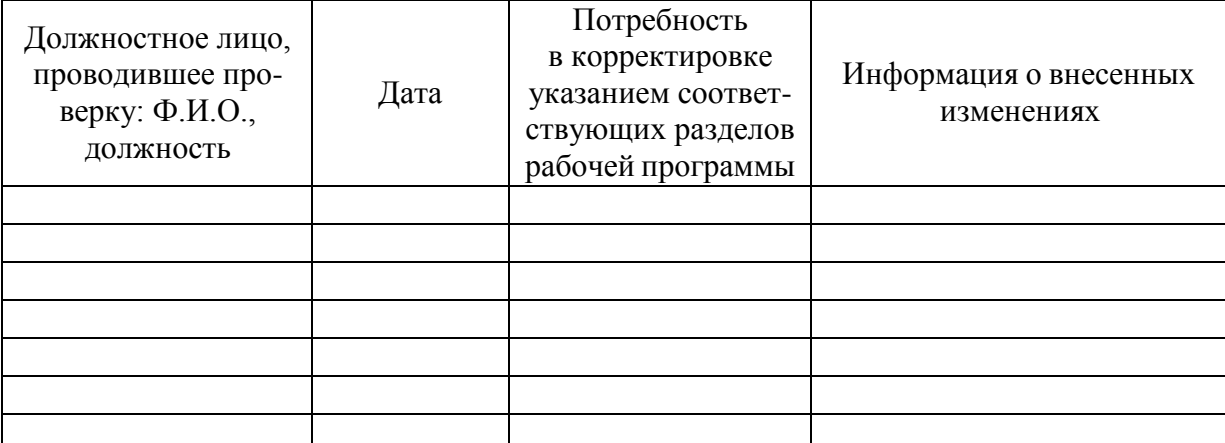